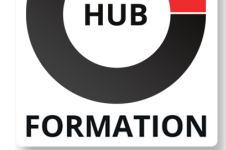

#### **ET METIERS DE L'INFORMATIQUE**

# Formation Talend Open Studio for ESB, intégration de services, routage et médiation

Cette formation vous permettra de prendre en main l'environnement de développement Talend Open Studio for ESB. Ses fonctionnalités vous permettront de concevoir rapidement des solutions d'intégration à faible couplage basées sur l'échange de messages, les services Web, routage intelligent et transformation de données.

## **Objectifs**

| Concevoir des jobs d'intégration de données exploitant des flux XML et des bases de données 

Développer des services Web SOAP et REST

Créer des routes Camel exploitant une grande variété de protocoles

| Exploiter les principaux design patterns d'intégration d'entreprise (EIP) 

| Déployer des services Web et des routes sur le runtime Talend ESB (karaf) et auditer leur activité

### **Public**

| Développeurs, chefs de projet, architectes logiciel.

## **Prérequis**

| Connaissances de base de XML, des SGBDR, des services Web. La connaissance de Java est un plus.

# Programme de la formation

#### **Introduction aux ESB et à l'intégration de services**

| Evolutivité et flexibilité des architectures orientées services (SOA). | Les technologies d'intégration de services : XML, web services, broker de messages (MOM), JCA. 

| La médiation et le routage intelligent. 

Fonctionnalités attendues d'un ESB et cas d'utilisation classiques.

| Travaux pratiques 

| Installation/configuration de Talend Open Studion for ESB, vérification du bon fonctionnement du runtime Talend ESB.

#### **Prise en main de Talend Open Studio for ESB**

| Fonctionnalités et composants d'architecture technique. 

| Philosophie du produit et principaux éléments de conception d'un job TOS. 

Rappels sur XML : schéma XSD et validation.

| Apprentissage du composant tXmlMap. 

| Conception de jobs d'intégration de données, export et déploiement sur le runtime Talend ESB. 

| Produire des logs. 

|

#### **Exercice :**

Stocker un flux XML multiniveaux en base de données, le reconstruire à partir des éléments présents en base.

#### N° ACTIVITÉ : 11 92 18558 92 TÉLÉPHONE : 01 85 77 07 07 E-MAIL : inscription@hubformation.com

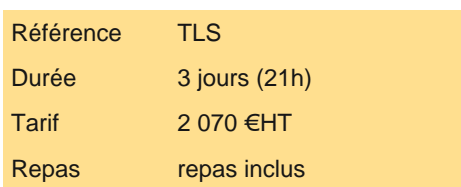

# **SESSIONS** PROGRAMMÉES

### A DISTANCE (FRA)

 du 10 au 12 juin 2024 du 16 au 18 septembre 2024

du 18 au 20 décembre 2024

#### PARIS

 du 3 au 5 juin 2024 du 9 au 11 septembre 2024 du 11 au 13 décembre 2024

VOIR TOUTES LES DATES

Service SOAP versus service REST : principales caractéristiques et éléments différenciants.

| Création/import de WSDL, remontée des schémas dans les métadonnées du repository. 

- Conception de jobs Talend implémentant des services SOAP et leurs clients.
- Conception de jobs implémentant des services REST et leurs clients.
- Orchestration simple de services Web.
- Déploiement sur le runtime Talend ESB : export .kar et activation des services.

| Test du bon fonctionnement via SoapUI. 

## **Exercice :**

|

Développement de CRUD sous forme de services SOAP et REST.

## **Se connecter aux systèmes existants**

| L'infrastructure Apache Camel et les concepts clés : message, endpoint, route, et contexte. 

- La perspective Mediation : éditeur graphique et palette des composants EIP.
- | Tour d'horizon des composants orientés "messaging" : File, FTP, CXF, JDBC, SEDA, Timer...
- | JMS : le modèle producteur/consommateur et le modèle point à point.

Conception de routes simples exploitant différents protocoles.

Tests de routes en local, déploiement sur le runtime Talend ESB et activation.

#### **Exercice :**

|

|

|

Transférer des fichiers en local et via ftp, réaliser des diffusions par mail et via JMS.

#### **Routage dynamique et transformation**

Patterns de routage et de transformation.

| Réaliser des routages à partir du contenu des messages, du contexte d'exécution. 

Enrichir le contenu des messages via l'appel d'un service et/ou l'accès à une base de données.

Adapter le format des messages et les protocoles.

Gérer les exceptions levées par les routes.

#### **Exercice :**

Mise en oeuvre du pattern VETRO (Validate, Enrich, Transform, Route and Operate).

#### **Utilisation des services d'infrastructure**

| Administrer le runtime Talend ESB via la console karaf. 

Auditer les activités des services de données et des routes.

Gérer la sécurité.

Maintenir de la disponibilité des services à l'aide du service locator.

#### **Exercice :**

Mettre en place une stratégie de failover automatique sur un service Web.

# Méthode pédagogique

| Apports théoriques illustrés par des exemples concrets de mise en oeuvre puis consolidés par la réalisation de mini projets Talend ESB. 

| Suite de mini projets permettant de répondre à des problématiques d'intégration de services de plus en plus élaborées.

# Méthode d'évaluation

Tout au long de la formation, les exercices et mises en situation permettent de valider et contrôler les acquis du stagiaire. En fin de formation, le stagiaire complète un QCM d'auto-évaluation.

# Suivre cette formation à distance

Voici les prérequis techniques pour pouvoir suivre le cours à distance :

| Un ordinateur avec webcam, micro, haut-parleur et un navigateur (de préférence Chrome ou Firefox). Un casque n'est pas

la télévision par Internet, ne sera pas suffisante, cela engendrera des déconnexions intempestives du stagiaire et dérangera toute la classe.

| Privilégier une connexion filaire plutôt que le Wifi.

| Avoir accès au poste depuis lequel vous suivrez le cours à distance au moins 2 jours avant la formation pour effectuer les tests de connexion préalables.

| Votre numéro de téléphone portable (pour l'envoi du mot de passe d'accès aux supports de cours et pour une messagerie instantanée autre que celle intégrée à la classe virtuelle).

| Selon la formation, une configuration spécifique de votre machine peut être attendue, merci de nous contacter.

| Pour les formations incluant le passage d'une certification la dernière journée, un voucher vous est fourni pour passer l'examen en ligne.

| Pour les formations logiciel (Adobe, Microsoft Office...), il est nécessaire d'avoir le logiciel installé sur votre machine, nous ne fournissons pas de licence ou de version test.

| Horaires identiques au présentiel.

### Accessibilité

Les sessions de formation se déroulent sur des sites différents selon les villes ou les dates, merci de nous contacter pour vérifier l'accessibilité aux personnes à mobilité réduite.

Pour tout besoin spécifique (vue, audition...), veuillez nous contacter au 01 85 77 07 07.